## **Gleam Triggering**

**Toby Burnett** 

- Current status:
  - The Grove trigger table is wired in, but not employed by default, due to concern that it has not been thoroughly tested
  - Prescale factors are adjustable, with the Grove defaults
- Coming very soon (thanks to Martin Kocian)
  - New package "configData" provides access to database
  - Modification of TriggerAlg to use this definition

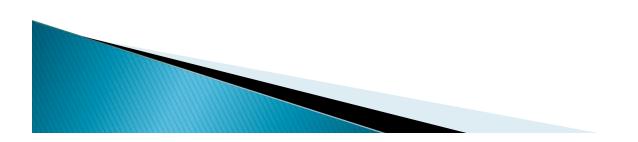

## A little problem

- We have two important simulation runs where we do **not** apply triggers or filters
  - Sampled day

Allgamma

- But we need to, after the fact, apply both trigger and filter to match the background
  - Old solution: a TCut that Julie maintains.
    - Cannot work!!!
  - Proposed solution:
    - A ROOT macro using the same code as will be added to TriggerAlg

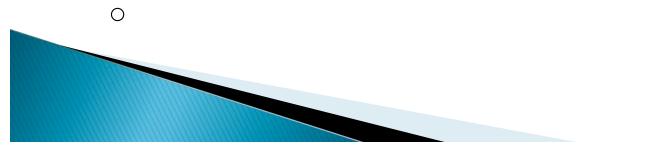